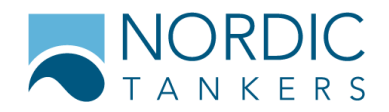

Stock Exchange Release no. 39 Made public via OMX on 16 December 2008

## Demand for summon of extraordinary general meeting

From the shareholders Mogens Bushard and Hasse Larsen, who jointly represent more than 10% of the share capital, Nordic Tankers A/S has received a demand for summon of an extraordinary general meeting.

The purpose of the extraordinary general meeting is to elect a new Board of Directors.

The following have jointly offered themselves as candidates for a new Board of Directors of Nordic Tankers A/S:

- Klaus Kjærulff CEO of D/S Torm A/S until September 2008  $\bullet$
- Jens Fehrn-Christensen CFO of D/S Norden A/S until mid-2007
- Mogens Buschard Chairman of the Board of Directors of Nordic Tankers A/S until March 2008
- Flemming Krusell Sørensen CEO of Nordic Tankers A/S until July 2008
- Sven Rosenmeyer Paulsen partner in Kromann Reumert until 2007
- Jesper Tullin CEO of Finansgruppen International A/S

Date and place of the extraordinary general meeting will probably be decided on the meeting of the Board of Directors on 22 December 2008.

For further information: Gier Jansen, CEO, telephone no. +45 40 50 43 32